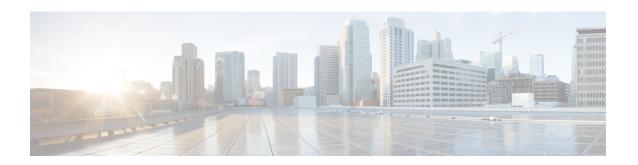

## **Upgrading Cisco DCNM**

This chapter provides information about upgrading Cisco DCNM, and contains the following section:

• Upgrading the Cisco DCNM, on page 1

## **Upgrading the Cisco DCNM**

Before Cisco DCNM Release 11.0(1), DCNM OVA, and ISO supported SAN functionality. From Cisco DCNM 11.0(1), OVA, and ISO does not ship with SAN support.

For Cisco DCNM SAN Management, you can upgrade to Release 11.1(1) only from DCNM Release 10.4(1), 10.4(2), and 11.0(1).

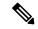

Note

Upgrade support from Cisco DCNM Release 10.4(1) is only for Windows/Linux.

The following table summarizes the type of upgrade that you must follow to upgrade to Release 11.1(1).

Table 1: Type of Upgrade

| Current Release Number | Upgrade type to upgrade to Release 11.1(1) |  |  |
|------------------------|--------------------------------------------|--|--|
| 11.0(1)                | Inline Upgrade                             |  |  |
| 10.4(2)                | Upgrade using the DCNMUpgradeTool          |  |  |

The following table summarizes the upgrade options for Cisco DCNM Release 11.1(1).

Table 2: Upgrade Paths

| DCNM 10.4(2)<br>Installation<br>Option | DCNM 11.1(1)<br>equivalent<br>Deployment<br>Option | Is SAN<br>configured in<br>10.4(2)? | Is Bottom Up<br>configured in<br>10.4(2)? | Is Top Down<br>configured in<br>10.4(2)? | Can you Upgrade<br>to DCNM 11.1(1)?                                     |
|----------------------------------------|----------------------------------------------------|-------------------------------------|-------------------------------------------|------------------------------------------|-------------------------------------------------------------------------|
| VXLAN                                  | LAN Fabric                                         | Not applicable                      | Not applicable                            | Not applicable                           | Yes                                                                     |
| LAN, SAN,<br>Auto-Config               |                                                    | Yes                                 | Not relevant                              | Not relevant                             | No                                                                      |
|                                        |                                                    | No                                  | Yes                                       | Not relevant                             | No                                                                      |
|                                        |                                                    | No                                  | No                                        | Not relevant                             | Yes                                                                     |
| LAN, SAN,<br>Auto-Config               | Classic LAN                                        | Yes                                 | Not relevant                              | Not relevant                             | No                                                                      |
|                                        |                                                    | No                                  | Yes                                       | Not relevant                             | No                                                                      |
|                                        |                                                    | No                                  | No                                        | Yes                                      | No                                                                      |
|                                        |                                                    | No                                  | No                                        | No                                       | Yes                                                                     |
| Not applicable                         | Media<br>Controller                                | Not applicable                      | Not applicable                            | Not applicable                           | Old database cannot be migrated to 11.0(1)                              |
|                                        |                                                    |                                     |                                           |                                          | Release 11.0(1) can be upgraded to Release 11.1(1) using inline upgrade |